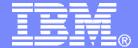

#### IBM Systems & Technology Group

#### z/VM Performance Case Studies Session 8449

Please consider sitting near the front.

Bill Bitner VM Performance Evaluation bitnerb@us.ibm.com

#### IBM Systems and Technology Group

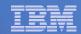

#### **Trademarks**

The following are trademarks of the International Business Machines Corporation in the United States and/or other countries. For a complete list of IBM Trademarks, see www.ibm.com/legal/copytrade.shtml: AS/400, DBE, e-business logo, ESCO, eServer, FICON, IBM, IBM Logo, iSeries, MVS, OS/390, pSeries, RS/6000, S/30, VM/ESA, VSE/ESA, Websphere, xSeries, z/OS, zSeries, z/VM

The following are trademarks or registered trademarks of other companies

Lotus, Notes, and Domino are trademarks or registered trademarks of Lotus Development Corporation Java and all Java-related trademarks and logos are trademarks of Sun Microsystems, Inc., in the United States and other countries LINUX is a registered trademark of Linus Torvalds

UNIX is a registered trademark of The Open Group in the United States and other countries.

Microsoft, Windows and Windows NT are registered trademarks of Microsoft Corporation.

SET and Secure Electronic Transaction are trademarks owned by SET Secure Electronic Transaction LLC.

Intel is a registered trademark of Intel Corporation

\* All other products may be trademarks or registered trademarks of their respective companies.

#### NOTES:

Performance is in Internal Throughput Rate (ITR) ratio based on measurements and projections using standard IBM benchmarks in a controlled environment. The actual throughput that any user will experience will vary depending upon considerations such as the amount of multiprogramming in the user's job stream, the I/O configuration, the storage configuration, and the workload processed. Therefore, no assurance can be given that an individual user will achieve throughput improvements equivalent to the performance ratios stated here.

IBM hardware products are manufactured from new parts, or new and serviceable used parts. Regardless, our warranty terms apply.

All customer examples cited or described in this presentation are presented as illustrations of the manner in which some customers have used IBM products and the results they may have achieved. Actual environmental costs and performance characteristics will vary depending on individual customer configurations and conditions.

This publication was produced in the United States. IBM may not offer the products, services or features discussed in this document in other countries, and the information may be subject to change without notice. Consult your local IBM business contact for information on the product or services available in your area.

All statements regarding IBM's future direction and intent are subject to change or withdrawal without notice, and represent goals and objectives only.

Information about non-IBM products is obtained from the manufacturers of those products or their published announcements. IBM has not tested those products and cannot confirm the performance, compatibility, or any other claims related to non-IBM products. Questions on the capabilities of non-IBM products should be addressed to the suppliers of those products.

Prices subject to change without notice. Contact your IBM representative or Business Partner for the most current pricing in your geography.

References in this document to IBM products or services do not imply that IBM intends to make them available in every country.

Any proposed use of claims in this presentation outside of the United States must be reviewed by local IBM country counsel prior to such use.

The information could include technical inaccuracies or typographical errors. Changes are periodically made to the information herein; these changes will be incorporated in new editions of the publication. IBM may make improvements and/or changes in the product(s) and/or the program(s) described in this publication at any time without notice.

Any references in this information to non-IBM Web sites are provided for convenience only and do not in any manner serve as an endorsement of those Web sites. The materials at those Web sites are not part of the materials for this IBM product and use of those Web sites is at your own risk.

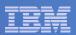

# Agenda

- Brief review of collecting performance data.
- Critical Situations
- Case Studies

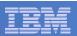

# Collecting Raw Monitor Data

- What is raw monitor data?
- How do I set up to collect it?
- When do I collect it?
- How do I package it for transmission?
- Summary

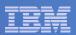

#### What is Raw Monitor Data?

- It is unformatted binary data describing system configuration or activity
- Logically, it is a sequence of monitor records
  - Each record comments on some specific aspect of system activity or performance
  - In aggregate they constitute a comprehensive, time-indexed record of system activity
- There are three large classes of monitor records
  - Configuration records: emitted when monitor starts, these describe system configuration
  - Sample records: emitted every so often, these comment on the accumulated activity of an entity (device, user, ...)
  - Event records: emitted as needed, these comment on some specific phenomenon that just now occurred
- Some records come from the Control Program and comment on its experience in running the system
- Other records come from guests and comment on their experiences in doing whatever it is they do
- We collect this data using an IBM-supplied utility program called MONWRITE
- During the rest of this presentation, we will call this data MONWRITE data

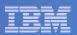

#### How Do I Collect MONWRITE Data?

- By Default the z/VM system is set up with DCSS and user ID named MONWRITE
- If somehow skipped, then:
  - You set up a DCSS where CP will buffer the monitor records it emits
    - CP DEFSEG and SAVESEG commands.
  - You tell CP which kinds of records to emit, and how often to emit them, and in fact to begin emitting them
    - CP MONITOR command
  - You set up a guest that drains the DCSS to a disk or a tape via the MONWRITE utility
- On some occasions, the default DCSS (named MONDCSS) is too small.
  - See http://www.vm.ibm.com/perf/tips/mondcss.html
- You run the guest
- You archive the resultant files or tapes, so that you have a long-term historical record of system activity and performance

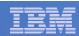

#### When Do I Collect MONWRITE Data?

- Periodically, collect and archive some data during your peak periods, so that you have a historical record
  - Peak loads
  - Month-end processing
  - Significant Changes (e.g. moving from z10 to z196, refreshing level of application code)
- When directed by IBM
  - Health check, PMR, crit sit, ESP, whatever

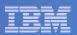

# Tool: Running MONWRITE By Hand

- The default install of z/VM will create a MONWRITE userid. If you did not do this, it is pretty straight forward. See http://www.vm.ibm.com/perf/tips/collect.html
- Basic Steps
  - Create the DCSS to hold the buffered records.
  - Set up a guest to run our MONWRITE MODULE (collector)
  - Issue some CP MONITOR commands to start CP emitting records
    - Enable all samples
    - Enable all events except seeks and scheduler
    - Use a 1-minute sample interval and a 1-second HFS rate
  - In your guest, start MONWRITE to collect the z/VM Monitor data
  - To stop collecting, type this: MONWSTOP
- You will end up with one MONWRITE file that you can:
  - Archive for the historical record
  - Analyze yourself with z/VM Performance Toolkit
  - Send to IBM so we can look at it.
- There is an option for MONWRITE to close the file at regular times of day and a user exit to process the just-closed file.
- Good references:
  - http://www.vm.ibm.com/perf/tips/collect.html a good cheat sheet
  - <u>z/VM Performance</u>, chapter 9, "Monitoring Performance Using CP Monitor" an excellent writeup of every last detail

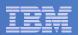

# Packaging MONWRITE Data For Transmission

- MONWRITE files are binary CMS files, F 4096.
- Just attaching them to an e-mail is NOT recommended.
- The standard z/VM Level 2 process for FTPing files calls for COPYFILE (PACK)
  - This is unnecessary for MONWRITE files.
- Most important thing:
  - Move the files in binary (ASCII is a sure showstopper)
- You will probably FTP your data to IBM's receiving server in Boulder, CO
  - Testcase.boulder.ibm.com, cd /toibm/vm
  - Name your file according to the service process.
  - See <a href="http://techsupport.services.ibm.com/390/tcprocs.html">http://techsupport.services.ibm.com/390/tcprocs.html</a> for additional info on the Testcase process
  - In PMR and/or note be clear as to what is sent and how packaged
- We suggest you use the VMARC file archiver that runs on CMS when several files are being sent or if network is very slow.
  - Kind of like "zipping" on a PC (compresses, combines)
    - MONWRITE data is very compressible
    - Sometimes you also want to send us a console spool, or some QUERY outputs, or whatever
    - You can package everything into one VMARC archive and just send us that

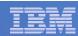

# Studying MONWRITE Data

- z/VM Performance Toolkit
- Interactively possible, but not so useful
- PERFKIT BATCH command pretty useful
  - Control files tell Perfkit which reports to produce
  - You can then inspect the reports by hand or programmatically
- See <u>z/VM Performance Toolkit Reference</u> for information on how to use PERFKIT BATCH

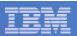

#### Other Types of Data Confused with MONWRITE Data

- Asking for "raw VM monitor" data can be confusing.
  - Velocity has their own form of raw monitor data and history files, and even a form that matches MONWRITE.
  - "VM Monitor" sounds like the "VM:product" often associated with CA products.
  - Performance Toolkit's history, trend, and summary files do not have the same detail.
- Be specific when asking for data.

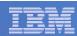

# Monwrite Summary

- MONWRITE data is a comprehensive record of system activity
- It is invaluable in diagnosing performance concerns
- If you ask IBM for performance help, IBM will very likely ask you for MONWRITE data
- Practice collecting and transmitting MONWRITE data when you are not under duress
- Archive your MONWRITE data routinely so that you have a good record of your system's usual behavior
- Learn to use PERFKIT BATCH to generate reports, and get familiar with a few of the basic reports

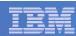

# Crit Sit Survival: Agenda

#### How are problems in a virtualized environment different?

- A bigger picture view is required
- More SMEs should be involved.
- Manifestation of the problem is frequently different than source of the problem

#### How are they the same?

- Communication is key
- Project (IBM & Customer) owner is key
- May involve non-IBM/customer parties

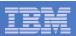

#### Crit Sit: Avoid One in First Place

- System Review Process
- POC as if it will be production
- Change management
- Stay current
  - Red Alerts: http://www.vm.ibm.com/service/redalert/index.html

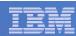

#### Crit Sit: Checklist

#### Communication

- Determine who needs to be in loop from a management & technical perspective
- Point people on IBM & Customer
- Distribution list
- What will be communicated via which vehicle
- Create a "Who's Who" list
- Gather data on problem and systems
  - Configuration & Network Diagrams
  - Determine how many problems there might be and who owns which
  - Timezone for the different data
  - Naming conventions for the data to aid in matching z/VM to Linux to logs etc.
- Determine "Go Home" Criteria (i.e. what constitutes success?)

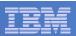

#### **Five Case Studies**

- 1. LPAR Overhead and Logical to Physical Ratios
- 2. Long Backups & I/O Processing
- 3. Domino on Linux on z
- 4. Virtual Machine Hanging
- 5. Emergency Scan Processing

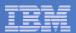

# Case Study: Logical to Physical

**17** 3/2/2011 © 2011 IBM Corporation

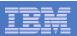

# Logical to Physical Processor Ratios

- As the number of partitions and their size increases, questions continue to arise as to how to configure z/VM systems
- This case study illustrates some of the factors and information that can be examined
- More complex scenarios would include mixed engine environments

**18** 3/2/2011 © 2011 IBM Corporation

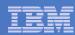

# Configuration

- 2097-401
- 18 Physical Processors
  - 1 CP
  - 17 IFLs
    - 3 Dedicated
- 11 Partitions
  - 5 Active Shared: 3+3+13+13+2 = 34 logicals IFLs
- Ratio of Non-dedicated Logical to Physical CPUs: 2.4

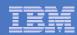

# FCX202 LPARLOG - Partition Configs

| <parti th="" ti<=""><th>on-&gt;</th><th></th><th></th><th></th><th></th><th></th><th></th></parti> | on-> |       |       |         |         |     |  |
|----------------------------------------------------------------------------------------------------|------|-------|-------|---------|---------|-----|--|
| Name                                                                                               | Nr.  | Upi d | #Proc | Wei ght | Wai t-C | Cap |  |
| DRLPAR                                                                                             | 1    |       | 0     | 0       | NO      | NO  |  |
| A5Q1                                                                                               | 2    |       | 0     | 0       | NO      | NO  |  |
| A5Q2                                                                                               | 3    |       | 0     | 0       | NO      | NO  |  |
| A5Q3                                                                                               | 4    |       | 0     | 0       | NO      | NO  |  |
| A5Q4                                                                                               | 5    |       | 0     | 0       | NO      | NO  |  |
| A5T                                                                                                | 6    | 15    | 2     | 4       | NO      | NO  |  |
| A5X                                                                                                | 7    | 14    | 3     | DED     | YES     | NO  |  |
| LPAR1                                                                                              | 8    | 01    | 3     | 2       | NO      | NO  |  |
| LPAR2                                                                                              | 9    | 02    | 13    | 46      | NO      | NO  |  |
| LPAR3                                                                                              | 10   | 03    | 3     | 2       | NO      | NO  |  |
| LPAR4                                                                                              | 11   | 04    | 13    | 46      | NO      | NO  |  |

- 14 undedicated IFLs
- LPAR2 weight equates to 6.44 IFLs
  - **6.44** << 13

**20** 3/2/2011 © 2011 IBM Corporation

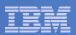

# FCX100 CPU - Looking at Processor Time

| PROC | TYPE | %CPU | %CP | %EMU | %WT | %SYS | %SP | %SIC | %LOGLD |  |
|------|------|------|-----|------|-----|------|-----|------|--------|--|
| P00  | I FL | 46   | 6   | 40   | 54  | 4    | 2   | 77   | 65     |  |
| P12  | I FL | 46   | 5   | 41   | 54  | 3    | 3   | 76   | 65     |  |
| P11  | I FL | 46   | 5   | 41   | 54  | 3    | 3   | 76   | 65     |  |
| P01  | I FL | 46   | 5   | 41   | 54  | 3    | 3   | 76   | 65     |  |
| P02  | I FL | 46   | 5   | 41   | 54  | 3    | 2   | 77   | 65     |  |
| P03  | I FL | 46   | 5   | 40   | 54  | 4    | 2   | 76   | 65     |  |
| P04  | I FL | 46   | 5   | 41   | 54  | 3    | 3   | 76   | 65     |  |
| P05  | I FL | 46   | 5   | 41   | 54  | 3    | 2   | 76   | 65     |  |
| P06  | I FL | 46   | 5   | 40   | 54  | 4    | 2   | 76   | 65     |  |
| P07  | I FL | 46   | 5   | 41   | 54  | 3    | 3   | 77   | 65     |  |
| P08  | I FL | 46   | 5   | 41   | 54  | 3    | 3   | 76   | 65     |  |
| P09  | I FL | 46   | 5   | 41   | 54  | 3    | 3   | 76   | 65     |  |
| P10  | I FL | 46   | 5   | 41   | 54  | 3    | 3   | 77   | 65     |  |
|      |      |      |     |      |     |      |     |      |        |  |

%CPU: total cycles consumed
in z/VM.

%CP: total cycles in z/VM
 control program

%EMU: total cycles inside
 z/VM guests

%SYS: total cycles in CP not associated with a guest (subset of %CP)

%SP: wall clock time in formal spin locks

%LOGLD: pct busy time of time z/VM timers are running

21 3/2/2011 © 2011 IBM Corporation

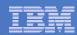

# FCX126 LPAR - Looking at Processor Time

| %Load | CPU | %Busy | %0vhd | %Susp | %VMI d | %LogI d | Type |
|-------|-----|-------|-------|-------|--------|---------|------|
| 34.0  | 0   | 47. 2 | 1.4   | 29.8  | 45. 6  | 64. 9   | LFL  |
|       | 1   | 47. 1 | 1. 3  | 29. 8 | 45. 6  | 64. 9   | I FL |
|       | 2   | 47. 1 | 1. 3  | 29. 8 | 45. 5  | 64.8    | I FL |
|       | 3   | 47. 2 | 1. 4  | 29. 9 | 45. 6  | 64. 9   | I FL |
|       | 4   | 47. 1 | 1. 3  | 29. 8 | 45. 5  | 64. 9   | I FL |
|       | 5   | 47. 1 | 1. 4  | 29. 9 | 45. 5  | 64.8    | I FL |
|       | 6   | 47. 1 | 1. 3  | 29. 8 | 45. 5  | 64.8    | LFL  |
|       | 7   | 47. 1 | 1. 2  | 29. 8 | 45. 6  | 64. 9   | I FL |
|       | 8   | 47. 1 | 1. 2  | 29. 8 | 45. 7  | 65.0    | I FL |
|       | 9   | 47. 1 | 1. 3  | 29. 8 | 45. 6  | 65.0    | I FL |
|       | 10  | 47. 1 | 1. 2  | 29. 8 | 45. 7  | 65.0    | I FL |
|       | 11  | 47. 0 | 1. 2  | 29. 7 | 45. 6  | 64.8    | I FL |
|       | 12  | 47. 1 | 1. 2  | 29. 8 | 45. 6  | 65.0    | I FL |

%Busy: Total CPU

%Ovhd: LPAR Mgmt Time for

**LCPU** 

%VMId: %CPU from FCX100

%Susp: 100% - total of z/VM Timers

%LogId: %LogId from FCX100

© 2011 IBM Corporation 22 3/2/2011

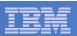

# LPAR Mgmt Time (Overhead)

- %Ovhd on FCX126 is LPAR management time associated with a given partition's LCPU
- General LPAR overhead also reported, not associated with a given partition.
- Mgmt time can be influenced by activity and requests from within the partitions

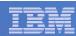

# LPAR Suspend Time

- An approximation of when z/VM partition is removed from running for either:
  - Being capped
  - Running other partitions
  - z/VM giving up time via diagnoses while waiting on locks
- Another side effect of high suspend time
  - z/VM User State Sampling could be skewed

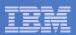

# Reconfigure the Logical Processor Counts

| Phys | Ded. | LCPUs | Log: Phy | %LPBUSY | %LP0VHD | %NCOVHD | %BUSY | %SUSP  |
|------|------|-------|----------|---------|---------|---------|-------|--------|
| 17   | 3    | 34    | 2. 4     | 1249    | 41      | 26      | 1316  | 29. 8% |
| 17   | 3    | 24    | 1. 7     | 851     | 18      | 18      | 887   | 3.5%   |

Before and After above shows:

- Both flavors of overhead dropped.
- Suspend time back to a reasonable number.

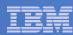

# FCX265 LOCKLOG

|                    | <       | Before- | >      | <>     |         |       |  |
|--------------------|---------|---------|--------|--------|---------|-------|--|
| Interval           | Locks / | Average | Pct    | Locks  | Average | Pct   |  |
| End Time LockName  | /sec    | usec    | Spi n  | /sec   | usec    | Spi n |  |
| >>Mean>> SRMATDLK  | 563.8   | 71. 78  | . 311  | 474.8  | 29. 76  | . 157 |  |
| >>Mean>> RSAAVCLK  | . 0     | 458. 6  | . 000  | . 0    | 1. 306  | . 000 |  |
| >>Mean>> RSA2GCLK  | . 0     | 187. 3  | . 000  | . 1    | 6. 128  | . 000 |  |
| >>Mean>> BUTDLKEY  | . 0     | 145.0   | . 000  | . 0    | . 243   | . 000 |  |
| >>Mean>> HCPTMFLK  | . 0     | . 000   | . 000  | . 0    | . 000   | . 000 |  |
| >>Mean>> RSA2GLCK  | 6.6     | 63. 55  | . 003  | 16. 8  | 8. 880  | . 002 |  |
| >>Mean>> HCPRCCSL  | . 0     | . 000   | . 000  | . 0    | . 000   | . 000 |  |
| >>Mean>> RSASXQLK  | 2. 9    | 61. 99  | . 001  | 3. 1   | 11. 17  | . 000 |  |
| >>Mean>> HCPPGDML  | . 5     | 174. 9  | . 001  | . 7    | 26. 71  | . 000 |  |
| >>Mean>> NSUI MGLK | . 0     | . 000   | . 000  | . 0    | . 000   | . 000 |  |
| >>Mean>> FSDVMLK   | 4. 3    | 39. 73  | . 001  | 6.8    | 14. 62  | . 001 |  |
| >>Mean>> HCPPGDPL  | 1. 5    | 190. 9  | . 002  | 1. 7   | 81. 73  | . 002 |  |
| >>Mean>> SRMALOCK  | . 0     | . 000   | . 000  | . 0    | . 000   | . 000 |  |
| >>Mean>> HCPTRQLK  | 434.5   | 51. 29  | . 171  | 306. 0 | 3. 439  | . 012 |  |
| >>Mean>> SRMSLOCK  | 3062    | 89. 98  | 2. 119 | 2193   | 20. 15  | . 491 |  |

**26** 3/2/2011 © 2011 IBM Corporation

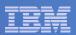

# Summary

- Various rules of thumbs for Logical to Physical
- Starting points
- Look at data
- Suspend time is helpful but has multiple causes

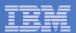

# Case Study: Long Back Ups

28 3/2/2011 © 2011 IBM Corporation

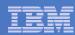

#### **Customer Situation**

- Customer is a holding company for several businesses that have been acquired over time.
- VSE and z/OS systems run the businesses
- Need to back up data on a regular basis
- Number of VSE systems and devices increased as companies acquired.
- Using z/VM to address device address limits in VSE
- Back up Strategy
  - Quiesce VSE and use FLASHCOPY to duplicate volumes
  - Use FASTCOPY in a utility VSE guest to backup the data

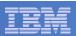

# Configuration

- **2096-S03**
- 18 Physical Processors
  - -3 CPs
- 2 Partitions
  - Dummy: no resources associated with it
  - PROD: 3 Dedicated CPs 14GB cstore
- Approximately 7 VSE virtual machines
- ~11 TB of data

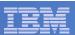

#### Results

- Initial
  - -~14 hours for backups
- Storage specialists recommendations
  - -~13 hours for backups
- New recommendations increase number of virtual processors for utility VSE
  - -~14 to 16 hours
- At this point we really needed to look closer at the data

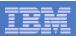

#### FCX100 CPU

| CPU  | CPU Load |      |     |      |     |      |     |      |        |  |  |
|------|----------|------|-----|------|-----|------|-----|------|--------|--|--|
| PROC | TYPE     | %CPU | %CP | %EMU | %WT | %SYS | %SP | %SIC | %LOGLD |  |  |
| P00  | CP       | 72   | 25  | 47   | 28  | 1    | 0   | 82   | 72     |  |  |
| P01  | CP       | 73   | 24  | 48   | 27  | 1    | 0   | 81   | 73     |  |  |
| P02  | CP       | 73   | 24  | 48   | 27  | 1    | 0   | 81   | 73     |  |  |
|      |          |      |     |      |     |      |     |      |        |  |  |

- Not maxed out on CPU
- Higher amount of %CP CPU time
- Low amount of %SYS CPU time

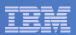

#### FCX108 DEVICE for Tape Drives

```
<-- Device Descr. -->
                        Mdi sk Pa- <-Rate/s-> <----->
Addr Type
            Label /ID
                        Links ths
                                  1/0 Avoid Pend Disc Conn Serv Resp CUWt
0179 3590
            >VSEB
                                3 71.9
                                                      . 1
                                                          1.8
                                                               2. 1
                                                . 2
                                                                           . 0
                                3 71.8
0173 3590
            >VSEB
                                                . 2
                                                      . 1
                                                          1.8
                                                               2. 1
                                                                     2. 1
                                                                           . 0
0178 3590
            >VSEB
                                3 69.8
                                                . 2
                                                      . 1
                                                          1.7
                                                               2.0
                                                                     2.0
                                                                           . 0
0174 3590
            >VSEB
                                3 68. 2
                                                                           . 0
                                                . 2
                                                      . 1
                                                          1.6
                                                               1.9
                                                                     1.9
0177 3590
            >VSEB
                                3 68.0
                                                . 2
                                                     . 2
                                                          1.7
                                                               2. 1
                                                                           . 0
0171 3590
            >VSEB
                                3 66. 2
                                                . 2
                                                      . 1
                                                          1.8
                                                               2. 1
                                                                     2. 1
                                                                           . 0
0176 3590
            >VSEB
                                3 51.1
                                                . 2
                                                      . 1
                                                          1.8
                                                               2. 1
                                                                     2. 1
                                                                           . 0
0172 3590
            >VSEB
                                3 36.5
                                                          1.8
                                                               2. 1
                                                                     2.1
                                                                           . 0
```

- Above shows subset of Tape devices used in backup
- Adding up shows about 500 I/Os per Second
- Low Pending and Disconnect time
- Looks reasonable

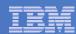

# FCX108 DEVICE for DASD being backed up

```
<-- Device Descr. -->
                         Mdi sk Pa- <-Rate/s-> <----- Ti me (msec) ----->
Addr Type
             Label /ID
                         Links ths
                                    1/0 Avoid Pend Disc Conn Serv Resp CUWt
7153 3390
             >VSEB
                              0
                                  8 11.0
                                              . 0
                                                       2.2
                                                             1.8
                                                                  4. 2
                                                                               . 0
718F 3390
                                                             3.7
             >VSEB
                              0
                                  8 11.0
                                              . 0
                                                   . 2
                                                       4.4
                                                                  8.3
                                                                        8.3
                                                                               . 0
7192 3390
             >VSEB
                                  8 11.0
                              0
                                                       1. 2
                                                             1.6
                                                                   3. 0
                                                                        3.0
                                              . 0
                                                                               . 0
7040 3390
             >VSEB
                              0
                                  8 10.9
                                              . 0
                                                       6.7
                                                             2.8
                                                                   9.7
                                                                        9.7
                                                                               . 0
70DF 3390
             >VSEB
                              0
                                  8 10.9
                                                   . 2
                                                       2.3
                                                             1.9
                                              . 0
                                                                   4.4
                                                                        4.4
                                                                               . 0
707A 3390
             >VSEB
                                  8 10.9
                              0
                                              . 0
                                                       5.5
                                                             1.7
                                                                   7.4
                                                                        7.4
                                                                               . 0
707D 3390
             >VSEB
                              0
                                  8 10.7
                                              . 0
                                                       6.3
                                                             1.7
                                                                   8. 2
                                                                        8.2
                                                                               . 0
7190 3390
                                                       3.4
             >VSEB
                              0
                                  8 10.7
                                                             1.7
                                                                   5.3
                                                                        5.3
                                              . 0
                                                                               . 0
7150 3390
             >VSEB
                                  8 10.7
                                                             5.0 13.9 13.9
                              0
                                                       8. 7
                                              . 0
                                                                               . 0
70DE 3390
             >VSEB
                              0
                                  8 10.6
                                              . 0
                                                       8. 1
                                                             2.5 10.8 10.8
                                                                               . 0
```

- Above shows subset of DASD devices used in backup
- Adding up shows about 500 I/Os per Second
- Most service times look reasonable for larger I/Os

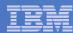

#### FCX112 User Report

```
<---- CPU Load ----> <----- Virtual 10/s ---->
                 <-Seconds->
                                 T/V
Useri d
           %CPU
                 TCPU VCPU Ratio Total DASD Avoid Diag98
                                                                    UR Pg/s
>>Mean>>
           6.49 525.3 353.3
                                1.49
                                       92.3 42.8
                                                     4. 2
                                                               . 0
                                                                    . 0
                                                                          . 0
VSEE
           85.3
                 6908
                         6622
                                1.04
                                        332
                                              321
                                                    83.5
                                                                    . 0
                                                               . 0
                                                                          . 0
VSEB
           85. 1
                  6893
                         2656
                                2.59
                                       1031
                                              527
                                                    1. 3
                                                                    . 0
                                                                          . 0
                                                               . 0
VSEA
           33. 4 2703
                         1631
                                1.66
                                       1558
                                                                    . 0
                                              451
                                                    31. 9
                                                               . 0
                                                                          . 0
VSEC
           4, 45, 360, 7, 342, 3
                               1.05
                                       41. 3 31. 2
                                                   16. 1
                                                               . 0
                                                                    . 0
                                                                          . 0
VSED
           3. 20 259. 5 223. 0
                               1. 16
                                       72.0 71.8
                                                     4.8
                                                                    . 0
                                                                          . 0
                                                               . 0
VSEPROD
           1. 39 112. 5 107. 2
                                1.05
                                        5.0
                                             4. 1
                                                      . 0
                                                               . 0
                                                                    . 0
                                                                          . 0
VSETEST
            . 46 36. 94 34. 80
                               1.06
                                        2. 1
                                              1.9
                                                      . 0
                                                                    . 0
                                                                          . 0
                                                               . 0
PERFSVM
            . 27 21. 99 18. 52
                               1. 19
                                       . 0
                                               . 0
                                                      . 0
                                                               . 0
                                                                    . 0
                                                                          . 0
HOBBI TVM
            . 04 3. 123 2. 686
                                1. 16
                                        1. 2
                                              1. 2
                                                      . 0
                                                               . 0
                                                                    . 0
                                                                          . 0
TCPIP
            . 03 2. 215 1. 524
                                1.45
                                          . 0
                                               . 0
                                                      . 0
                                                               . 0
                                                                    . 0
                                                                          . 0
```

- VSEB is our utility VSE; virtual 3-way
- High TVRatio and a lot of I/O

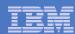

#### FCX162 USERLOG for VSEB

```
Resource Usage Log for User VSEB
          <---- CPU Load ----> <----- Virtual 10/s ---->
Interval
               <-Seconds->
                           T/V
               TCPU VCPU Ratio Total DASD Avoid Diag98
End Time
          %CPU
                                                             UR
>>Mean>>
         85. 1 255. 3 98. 38
                            2. 59
                                   1031
                                         527
                                                1.3
                                                        . 0
                                                             . 0
10: 47: 25
         100 299. 9 114. 0 2. 63
                                   1219
                                               1.0
                                         615
                                                        . 0
                                                             . 0
10: 52: 25
         101 301. 4 114. 8 2. 63
                                   1197
                                         604
                                               1. 5
                                                        . 0
                                                             . 0
10: 57: 25
         103 309. 1 117. 2 2. 64
                                   1236
                                         625
                                               1.6
                                                        . 0
                                                             . 0
11: 02: 25
         101 303. 5 116. 0 2. 62
                                   1212
                                               1.5
                                        612
                                                        . 0
                                                             . 0
11: 07: 25
          104 312.0 119.0 2.62
                                   1238
                                         623
                                                 . 8
                                                        . 0
                                                             . 0
11: 12: 25
          105 313. 9 118. 3 2. 65
                                   1258
                                         635
                                               1.3
                                                             . 0
                                                        . 0
```

While average is 85.1%, often runs just over 100% (This is a virtual 3-way)

36 3/2/2011 © 2011 IBM Corporation

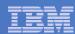

## FCX164 USTATLOG for VSEB

| W | lait State | Data | Log fo | or Use | er TMW | ΚB   |       |      |      |      |                  |       |      |       |      |      |      |
|---|------------|------|--------|--------|--------|------|-------|------|------|------|------------------|-------|------|-------|------|------|------|
| ı | nterval    |      |        |        |        |      |       |      |      |      | <-S <sup>1</sup> | √M ar | nd-> |       |      |      |      |
| Е | ind Time   | %ACT | %RUN   | %CPU   | %LDG   | %PGW | %I OW | %SIM | %TIW | %CFW | %TI              | %EL   | %DM  | %I OA | %PGA | %LIM | %OTH |
| > | >Mean>>    | 95   | 36     | 19     | 0      | 0    | 1     | 0    | 14   | 0    | 0                | 0     | 0    | 29    | 0    | 0    | 1    |
| 1 | 0: 47: 25  | 100  | 44     | 17     | 0      | 0    | 1     | 0    | 7    | 0    | 0                | 0     | 0    | 31    | 0    | 0    | 0    |
| 1 | 0: 52: 25  | 100  | 41     | 17     | 0      | 0    | 1     | 0    | 6    | 0    | 0                | 0     | 0    | 35    | 0    | 0    | 0    |
| 1 | 0: 57: 25  | 100  | 42     | 18     | 0      | 0    | 1     | 0    | 7    | 0    | 0                | 0     | 0    | 33    | 0    | 0    | 0    |
| 1 | 1: 02: 25  | 100  | 45     | 21     | 0      | 0    | 0     | 0    | 5    | 0    | 0                | 0     | 0    | 29    | 0    | 0    | 0    |
| 1 | 1: 07: 25  | 100  | 51     | 19     | 0      | 0    | 0     | 0    | 9    | 0    | 0                | 0     | 0    | 21    | 0    | 0    | 1    |
| 1 | 1: 12: 25  | 100  | 45     | 31     | 0      | 0    | 0     | 1    | 5    | 0    | 0                | 0     | 0    | 19    | 0    | 0    | 0    |

- At various times, there is a non-trivial %CPU wait
- Also high %IOA times
- Remember other virtual machines also used significant CPU time.

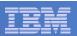

#### Normalized Share Values

- VSEE 85.3% virtual 2-way Share Relative 2800
- VSEB 85.1% virtual 3-way Share Relative 1900

- VSEE each virtual processor dispatched as Relative 1400
- VSEB each virtual processor dispatched as Relative 633

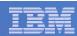

# Additional CPU Tuning?

- What if there is just one process/partition of work in VSE that can be run for the backup job?
- What if we adjusted the Shares, to give VSEB higher priority?
- Changing Share values resulted in:
  - Brought ~14 to 16 hour elapsed times down to ~ 10 to 12 hour elapsed times.
  - Still not acceptable

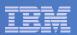

# Lets back up – How is I/O handled in z/VM?

- Traditional SSCH I/O involves a channel program with a series of channel commands.
- Each virtual I/O must be translated:
  - Virtual memory addresses must be translated to real memory addresses
  - Minidisk cylinder locations must be translated to real cylinder locations
  - The reverse translation on return (real to virtual addresses) must be performed also
- The Backup Utility is very straight forward. It builds a channel program and just adjusts a few pointers as it ripples through the disk being backed-up. Just a few instructions
- Remember the high TV Ratio? A lot of overhead required in z/VM
- For the amount of data involved here, we estimated there were roughly 45 to 50 billion translations required!!!

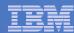

# FCX112 User Report

```
<---- CPU Load ----> <----- Virtual 10/s ---->
              <-Seconds->
                            T/V
Useri d
         %CPU
              TCPU VCPU Ratio Total DASD Avoid Diag98
                                                         UR Pg/s
                                                         . 0
>>Mean>> 6.49 525.3 353.3
                          1. 49
                                92. 3 42. 8
                                             4. 2
                                                     . 0
                                                              . 0
VSEB
         85. 1 6893 2656 2. 59
                                 1031
                                       527
                                             1. 3
                                                         . 0
                                                     . 0
                                                              . 0
```

- We could reduce the elapsed time by ~20% with correcting share settings.
- Look at breakdown of CPU seconds for the interval above:
  - Total = 6893 seconds
  - Virtual = 2656 seconds
  - •CP = 4237 seconds (or 60%)
- Reducing the 10 to 12 hours by 60% gets us to the goal!

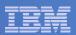

# Summary

- There wasn't a real need for z/VM for the utility VSE
  - Could be brought up in a separate LPAR after the FlashCopy of the volumes were completed.
  - Run as shared LPARs instead of dedicated.
- Customer decided to use z/OS on a different CEC to manage the backups
  - One approach for both VSE & z/OS
- Other solutions could exist
  - Did all 11 TB need to be backed up each night? Certainly 11TB weren't turned over each day.
- The original solution considered the overhead of z/VM for 'normal' workloads, not this unique case.

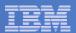

# Case Study: The account team ate my sizing

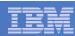

#### **Customer Situation**

- Running Domino on Linux for system z on z/VM
- Performance is bad
  - High response time and applications timing out
  - Occurs almost all the time
- Domino and Linux experts also involved
- Very low z/VM skills

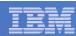

# **Customer Configuration**

#### System

- 1 dedicated IFL on 2096-D02
- 2GB Central Storage; 0GB Expanded Storage

#### Linux Guest

- Virtual 1-way
- 2GB Memory
- Connected to Layer 3 Network via VSwitch

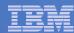

# FCX112 User Report – Anything else trying to run?

```
<---- CPU Load ----> <---- Virtual IO/s ---->
                 <-Seconds->
                                 T/V
Userid
                  TCPU VCPU Ratio Total DASD Avoid Diag98
                                                                    UR Pq/s
           2.29 26.08 24.86
                                1.05
                                       21.3 21.3
                                                    11.9
                                                              .0
                                                                    .0 86.7
>>Mean>>
           27.4 312.9 298.3
                                1.05
                                        252
                                              252
                                                     143
                                                              .0
                                                                    .0 1019
LNXDOM1
MONWRITE
             .01
                  .067
                         .032
                                2.09
                                        3.2
                                              3.2
                                                      . 0
                                                               .0
                                                                    . 0
                                                                          . 9
                                                0
                                                       0
DISKACNT
               0
                      0
                             0
                                           0
                                                                0
                                                                     0
                                                                           0
             .00
                  .002
                         .001
                                2.00
                                               .0
                                                                    .0
                                          .0
                                                      .0
                                                              .0
                                                                        1.6
DTCVSW1
DTCVSW2
             .00
                  .002
                         .001
                                2.00
                                          .0
                                               .0
                                                               .0
                                                                    .0
                                                      .0
                                                                        1.7
                                                0
MAINT
               0
                      0
                             0
                                          0
                                                       0
                                                                0
                                                                     0
                                                                           0
                             0
OPERATOR
               0
                      0
                                           0
                                                0
                                                       0
                                                                0
                                                                     0
                                                                           0
                      0
               0
                             0
                                                0
                                                       0
                                                                0
                                                                     0
OPERSYMP
                                           0
                                                                           0
                                2.80
TCPIP
             .00
                  .028
                         .010
                                          .0
                                               .0
                                                      .0
                                                               .0
                                                                    .0 17.4
             .00
                  .000
                         .000
                                          . 0
                                               .0
                                                      .0
                                                               .0
                                                                    .0
                                                                          .1
VMSERVR
                  .000
                         .000
VMSERVS
             .00
                                          . 0
                                               . 0
                                                      .0
                                                               . 0
                                                                    .0
                                                                          .1
                  .000
                         .000
                                               . 0
                                                               .0
                                                                    .0
                                                                          .1
VMSERVU
             .00
                                          . 0
                                                       . 0
```

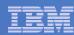

# FCX164 USTATLOG for LNXDOM1

| Wait State | Data | Log fo | or Use | r LN               | KDOM1  |      |      |      |      |     |       |      |      |      |  |
|------------|------|--------|--------|--------------------|--------|------|------|------|------|-----|-------|------|------|------|--|
| Interval   |      |        |        |                    |        |      |      |      |      | <-S | VM aı | nd-> |      |      |  |
| End Time   | %ACT | %RUN   | %CPU   | &L <mark>DG</mark> | %PGW   | %IOW | %SIM | %TIW | %CFW | %TI | %EL   | %DM  | %IOA | %PGA |  |
| >>Mean>>   | 100  | 32     | 0      | 16                 | 20     | 0    | 0    | 21   | 0    | 0   | 0     | 0    | 10   | 1    |  |
| 23:36:48   | 100  | 17     | 0      | 33                 |        | 0    | 0    | 23   | 0    | 0   | 0     | 0    | 10   | 7    |  |
| 23:37:48   | 100  | 7      | 0      | 10                 | 1.3    | 0    | 0    | 53   | 0    | 0   | 0     | 0    | 17   | 0    |  |
| 23:38:48   | 100  | 20     | 0      | 10                 | 27     | 0    | 0    | 33   | 0    | 0   | 0     | 0    | 10   | 0    |  |
| 23:39:48   | 100  | 37     | 0      | 3                  | 20     | 0    | 0    | 27   | 0    | 0   | 0     | 0    | 10   | 3    |  |
| 23:40:48   | 100  | 30     | 0      | 23                 | 23     | 0    | 0    | 13   | 0    | 0   | 0     | 0    | 7    | 3    |  |
| 23:41:48   | 100  | 33     | 0      | 7                  | 30     | 0    | 0    | 27   | 0    | 0   | 0     | 0    | 3    | 0    |  |
| 23:42:48   | 100  | 30     | 0      | 17                 | 23     | 0    | 0    | 17   | 0    | 0   | 0     | 0    | 10   | 3    |  |
| 23:43:48   | 100  | 37     | 0      | 10                 | 27     | 0    | 0    | 17   | 0    | 0   | 0     | 0    | 10   | 0    |  |
| 23:44:48   | 100  | 30     | 0      | 13                 | 1.3    | 0    | 0    | 23   | 0    | 0   | 0     | 0    | 17   | 3    |  |
| 23:45:48   | 100  | 23     | 0      | 33                 | erden: | 0    | 0    | 17   | 0    | 0   | 0     | 0    | 10   | 0    |  |
| 23:46:48   | 100  | 30     | 0      | 10                 | 10     | 0    | 3    | 17   | 0    | 0   | 0     | 0    | 27   | 3    |  |
| 23:47:48   | 100  | 30     | 0      |                    | 23     | 0    | 0    | 30   | 0    | 0   | 0     | 0    | 7    | 3    |  |

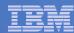

# FCX143 PAGELOG

| <-Real S | tor-> < |        | Pa    | aging t | o DASD |      |        | > <pa< th=""><th>age Tal</th><th>ole&gt;</th><th></th></pa<> | age Tal | ole>                                       |         |
|----------|---------|--------|-------|---------|--------|------|--------|--------------------------------------------------------------|---------|--------------------------------------------|---------|
|          | DPA     | Est.   |       |         |        |      | <-Sing | gle Rea                                                      | ads>    | <manag< td=""><td>gement&gt;</td></manag<> | gement> |
| Interval | Pagable | Page 1 | Reads | Write   | Total  | Shrd | Guest  | Systm                                                        | Total   | Reads                                      | Writes  |
| End Time | Frames  | Life   | /s    | /s      | /s     | /s   | /s     | /s                                                           | /s      | /s                                         | /s      |
| >>Mean>> | 504476  | 1316   | 660.6 | 383.2   | 1044   | 10.6 | 274.4  | .0                                                           | 274.4   | .0                                         | .0      |
| 23:36:48 | 504495  | 1512   | 493.6 | 333.5   | 827.0  | 9.9  | 161.8  | .0                                                           | 161.8   | .0                                         | .0      |
| 23:37:48 | 504485  | 1890   | 495.9 | 266.8   | 762.7  | 10.2 | 195.0  | .0                                                           | 195.0   | .0                                         | .0      |
| 23:38:48 | 504479  | 1601   | 575.3 | 315.0   | 890.3  | 12.6 | 244.9  | .0                                                           | 245.0   | .0                                         | .0      |
| 23:39:48 | 504473  | 1834   | 522.2 | 275.0   | 797.2  | 10.1 | 253.6  | .0                                                           | 253.6   | .0                                         | .0      |
| 23:40:48 | 504476  | 1529   | 558.1 | 329.8   | 887.8  | 9.7  | 249.6  | .0                                                           | 249.7   | .0                                         | .0      |
| 23:41:48 | 504476  | 989    | 777.2 | 509.7   | 1287   | 10.8 | 271.0  | .0                                                           | 271.1   | .0                                         | .0      |
| 23:42:48 | 504471  | 942    | 869.6 | 535.2   | 1405   | 9.7  | 296.5  | .0                                                           | 296.5   | .0                                         | .0      |
| 23:43:48 | 504462  | 1436   | 614.6 | 351.3   | 965.9  | 14.3 | 289.5  | .0                                                           | 289.5   | .0                                         | .0      |
| 23:44:48 | 504470  | 1162   | 766.7 | 433.8   | 1201   | 11.7 | 311.5  | .0                                                           | 311.5   | .0                                         | .0      |
| 23:45:48 | 504476  | 1420   | 650.0 | 355.0   | 1005   | 10.7 | 281.8  | .1                                                           | 281.9   | .1                                         | .1      |
| 23:46:48 | 504476  | 1514   | 570.6 | 333.1   | 903.8  | 10.4 | 250.2  | .1                                                           | 250.2   | .1                                         | .1      |
| 23:47:48 | 504478  | 1458   | 623.8 | 345.9   | 969.7  | 9.7  | 254.3  | .0                                                           | 254.3   | .0                                         | .0      |

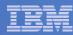

# FCX109 DEVICE CPOWN

| < Device Descr>    |      | <                                                                                                    | Rat     | e/s - | >     | User  |       | Serv  | MLOAD | Block |
|--------------------|------|----------------------------------------------------------------------------------------------------|---------|-------|-------|-------|-------|-------|-------|-------|
| Volume             | Used | <page< td=""><td>e&gt;</td><td></td><td>SSCH</td><td>Inter</td><td>Queue</td><td>Time</td><td>Resp</td><td>Page</td></page<> | e>      |       | SSCH  | Inter | Queue | Time  | Resp  | Page  |
| Addr Devtyp Serial | %    | P-Rds 1                                                                                                    | P-Wrt T | otal  | +RSCH | feres | Lngth | /Page | Time  | Size  |
| DC02 3390-9 530PAG | 2    | 31.9                                                                                                    | 14.2    | 46.1  | 21.5  | 1     | .05   | .9    | .9    | 9     |
| DC05 3390-9 VM1PG1 | 4    | 128.6                                                                                                    | 74.3 2  | 02.8  | 69.9  | 1     | .05   | .3    | .3    | 10    |
| DC06 3390-9 VM1PG2 | 4    | 125.4                                                                                                    | 74.4 1  | .99.8 | 67.4  | 1     | 1.15  | .5    | .8    | 9     |
| DC07 3390-9 VM1PG3 | 4    | 117.7                                                                                                    | 66.6 1  | .84.3 | 67.3  | 1     | .05   | .4    | .4    | 9     |
| DC08 3390-9 VM1PG4 | 4    | 125.7                                                                                                    | 74.0 1  | .99.7 | 68.3  | 1     | 0     | .3    | .3    | 9     |
| DC09 3390-9 VM1PG5 | 4    | 131.4                                                                                                    | 79.8 2  | 11.1  | 69.2  | 1     | .05   | .3    | .3    | 10    |

Roughly 364 I/Os / Second for Paging

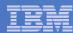

#### FCX108 DEVICE

```
<-- Device Descr. --> Pa- <-Rate/s-> <----- Time (msec)</pre>
                              I/O Avoid Pend Disc Conn Serv Resp CUWt
           Label/ID ths
Addr Type
>> All DASD <<
                               .1
                                      . 0
                                            . 2
                                                 . 7
                                                       . 8
                                                           1.7
                                                                1.7
                                                                       . 0
DC05 3390-9 VM1PG1 CP
                          4 69.8
                                            . 2
                                                                1.2
                                      . 0
                                                 . 0
                                                     1.0
                                                           1.2
                                                                        .0
DC09 3390-9 VM1PG5 CP
                         4 69.1
                                      .0
                                            . 2
                                                 . 0
                                                       . 9
                                                           1.1
                                                                1.1
                                                                       .0
DC08 3390-9 VM1PG4 CP
                         4 68.3
                                            . 2
                                                     1.0
                                                           1.2
                                                                1.2
                                      .0
                                                 . 0
                                                                        .0
DC06 3390-9 VM1PG2 CP
                                                     1.0
                          4 67.4
                                      .0
                                            . 2
                                                 . 0
                                                           1.2
                                                                1.2
                                                                        . 0
```

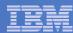

# FCX131 DEVCONF

| < Rang    | res>      | Device    | <- (  | Char | nnel | . Pa | th | Ids | - | > | Control |        |
|-----------|-----------|-----------|-------|------|------|------|----|-----|---|---|---------|--------|
| Device-No | SubchID   | Type      | 1     | 2    | 3    | 4    | 5  | 6   | 7 | 8 | Unit    | Status |
|           | 33        | line(s)   | not d | ispl | Laye | ed - |    |     |   |   |         |        |
| DC00-DC37 | 0E21-0E58 | 3390-9 (E | ) 14  | 20   | 30   | 44   | •  | •   | • | • | 2107-E8 | Online |
| DD00-DD37 | 0E59-0E90 | 3390-9 (E | ) 14  | 20   | 30   | 44   | •  | •   | • | • | 2107-E8 | Online |
| DE00-DE37 | 0E91-0EC8 | 3390-9 (E | ) 14  | 20   | 30   | 44   | •  | •   | • | • | 2107-E8 | Online |
| DF00-DF37 | 0EC9-0F00 | 3390-9 (E | ) 14  | 20   | 30   | 44   | •  | •   | • | • | 2107-E8 | Online |
| E000-E08F | 0F01-0F90 | 3390-3 (E | ) 15  | 21   | 31   | 45   | •  | •   | • | • | 2107-E8 | Online |

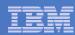

#### FCX113 UPAGE

```
<----> Paging Activity/s ---->
          Data
               <Page Rate> Page <--Page Migration-->
        Spaces
Userid
         Owned
              Reads Write Steals >2GB> X>MS MS>X X>DS
            .0
                 648
                       371
                           651.0
                                              .0
LNXDOM1
                                     .0
                                         .0
                                                  . 0
MONWRITE
            .0
                  • 5
                        . 5
                              .5
                                     .0
                                         .0
                                              .0
                                                  .0
            .0
OPERATOR
                  .0
                        .0
                              .0
                                     .0
                                         .0
                                              .0
                                                  .0
                 9.0
                       8.4
                             9.1
TCPIP
            . 0
                                     .0
                                         .0
                                              .0
                                                  . 0
```

|          | <> Number of Pages> |        |        |        |                                                                |       |       |        |  |
|----------|---------------------|--------|--------|--------|----------------------------------------------------------------|-------|-------|--------|--|
|          |                     |        | <-Resi | dent-> | <loc< th=""><th>ked&gt;</th><th></th><th></th><th></th></loc<> | ked>  |       |        |  |
| Userid   | WSS                 | Resrvd | R<2GB  | R>2GB  | L<2GB                                                          | L>2GB | XSTOR | DASD   |  |
| LNXDOM1  | 241010              | 0      | 238122 | 0      | 24                                                             | 0     | 0     | 337367 |  |
| MONWRITE | 28                  | 0      | 0      | 0      | 0                                                              | 0     | 0     | 100    |  |
| OPERATOR | . 1                 | 0      | 0      | 0      | 0                                                              | 0     | 0     | 1      |  |
| TCPIP    | 17                  | 0      | 357    | 0      | 338                                                            | 0     | 0     | 2699   |  |

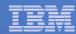

# FCX178 MDCSTOR & FCX138 MDCACHE

| <        | м         | Main Storage | Frames |        |                       |
|----------|-----------|--------------|--------|--------|-----------------------|
| Interval | <-        | -Actual>     | Min    | Max    | Page                  |
| End Time | Ideal     | <2GB >2GB    | Set    | Set    | Del/s                 |
| >>Mean>> | 260891 26 | 0774 0       | 0      | 524288 | 697                   |
| 23:36:48 | 261683 26 | 1511 0       | 0      | 524288 | 449                   |
| 23:37:48 | 263487 26 | 3240 0       | 0      | 524288 | 349                   |
| 23:38:48 | 262785 26 | 2752 0       | 0      | 524288 | 61 <mark>1</mark>     |
| 23:39:48 | 258700 25 | 8509 0       | 0      | 524288 | < MDC Requests>       |
| 23:40:48 | 256061 25 | 6011 0       | 0      | 524288 | 58 Reads Full Part.   |
| 23:41:48 | 256109 25 | 55981 0      | 0      | 524288 | 80 /s Hit% Hit% Miss% |
| 23:42:48 | 256676 25 | 66623 0      | 0      | 524288 | 64<br>216 66.3        |
| 23:43:48 | 257472 25 | 7400 0       | 0      | 524288 | 75                    |
| 23:44:48 | 257160 25 | 7052 0       | 0      | 524288 | 878                   |
| 23:45:48 | 257529 25 | 7397 0       | 0      | 524288 | 861                   |
| 23:46:48 | 259847 25 | 9832 0       | 0      | 524288 | 769                   |
| 23:47:48 | 262062 26 | 1976 0       | 0      | 524288 | 669                   |

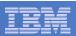

# Recommendations & Summary

- Increase real memory and add some expanded storage.
- Create Vdisk for paging (Guest was also swapping significantly at Linux level)
- Create a plan to move to z/VM 6.1.0
- Put a cap on MDC of 256MB
- Asked about original sizing
  - <insert sound of crickets here>
- Original sizing recommended 6GB for the Linux guest!
- While any sizing will be an estimate, that isn't a reason to ignore them.

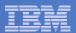

# Case Study: Virtual Machine Appears Hung

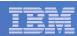

#### **Customer Situation**

- Oracle on Linux for system z running on z/VM
- External application servers coming into the system z box for authentication and other processing
- Periodic delays of a few seconds
  - Reported between 11:50 and 12:00

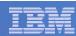

# **Customer Configuration**

#### System

- 19 Logical IFLs in shared LPAR
- 30 Physical IFLs
- 194GB cstore / 4GB xstore

#### Virtual Machine

- 6 virtual processors
- 18GB

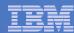

# FCX162 USERLOG Report

```
<----> CPU Load ----> <----> Virtual IO/s ---->
Interval
                  <-Seconds->
                                   T/V
End Time
           %CPU
                 TCPU VCPU Ratio Total DASD Avoid Diag98
                                                                       UR
          92. 0 55. 18 50. 79
>>Mean>>
                                   1.1
                                           . 0
                                                 . 0
                                                         . 9
                                                                 . 0
                                                                       . 0
11: 50: 05
           47. 9 28. 75 27. 95
                                   1.0
                                           . 0
                                                 . 0
                                                         . 0
                                                                 . 0
                                                                       . 0
11: 51: 05
           44. 9 26. 94 26. 15
                                   1.0
                                           . 0
                                                 . 0
                                                         . 0
                                                                 . 0
                                                                       . 0
11: 52: 05
           48. 1 28. 87 28. 05
                                   1.0
                                           . 0
                                                         . 0
                                                                       . 0
                                                 . 0
                                                                 . 0
11: 53: 05
           48. 9 29. 33 28. 53
                                   1.0
                                           . 0
                                                 . 0
                                                         . 0
                                                                 . 0
                                                                       . 0
11: 54: 05
           51. 9 31. 12 30. 30
                                   1.0
                                           . 0
                                                 . 0
                                                         . 0
                                                                 . 0
                                                                       . 0
11: 55: 05
           47. 1 28. 25 27. 45
                                   1.0
                                           . 0
                                                         . 0
                                                                       . 0
                                                 . 0
                                                                 . 0
11: 56: 05
           47. 7 28. 63 27. 83
                                   1.0
                                           . 0
                                                 . 0
                                                         . 0
                                                                 . 0
                                                                       . 0
11: 57: 05
           49. 3 29. 58 28. 76
                                   1.0
                                           . 0
                                                 . 0
                                                         . 0
                                                                 . 0
                                                                       . 0
11: 58: 05
           244 146. 3 127. 9
                                   1.1
                                                         . 2
                                           . 0
                                                 . 0
                                                                 . 0
                                                                       . 0
11: 59: 05
           399 239, 6 206, 5
                                                         . 2
                                   1. 2
                                           . 0
                                                 . 0
                                                                 . 0
                                                                       . 0
12: 00: 05
           446 267. 5 232. 2
                                   1. 2
                                           . 0
                                                 . 0
                                                         . 0
                                                                 . 0
                                                                       . 0
12: 01: 05
           451 270.8 235.6
                                   1.1
                                           . 0
                                                 . 0
                                                         . 0
                                                                 . 0
                                                                       . 0
12: 02: 05
             240 144.0 131.0
                                   1.1
                                           . 0
                                                 . 0
                                                         . 3
                                                                 . 0
                                                                       . 0
```

- See CPU time take off at 11:58:05
- I/O is not traditional SSCH so no reflected here

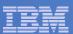

# FCX163 UPAGELOG Report

| Data <     | <      | Pagi                                                                                                    | ng Act | ti vi ty/s |                                                                                                    | ;      | > <-   |      |       | Num    | ber of | Pages - |                                                       |       | >     |      |
|------------|--------|----------------------------------------------------------------------------------------------------|--------|------------|----------------------------------------------------------------------------------------------------|--------|--------|------|-------|--------|--------|---------|-------------------------------------------------------|-------|-------|------|
| Interval   | Spaces | <page< td=""><td>Rate&gt;</td><td>Page</td><td><pag< td=""><td>ge Mig</td><td>gratid</td><td>on&gt;</td><td></td><td></td><td>&lt;-Resi</td><td>dent-&gt;</td><td><loc< td=""><td>ked&gt;</td><td></td><td></td></loc<></td></pag<></td></page<> | Rate>  | Page       | <pag< td=""><td>ge Mig</td><td>gratid</td><td>on&gt;</td><td></td><td></td><td>&lt;-Resi</td><td>dent-&gt;</td><td><loc< td=""><td>ked&gt;</td><td></td><td></td></loc<></td></pag<> | ge Mig | gratid | on>  |       |        | <-Resi | dent->  | <loc< td=""><td>ked&gt;</td><td></td><td></td></loc<> | ked>  |       |      |
| End Time   | Owned  | Reads                                                                                                    | Wri te | Steal s    | >2GB>                                                                                                    | X>MS   | MS>X   | X>DS | WSS   | Resrvd | R<2GB  | R>2GB   | L<2GB                                                 | L>2GB | XSTOR | DASD |
| >>Mean>>   | . 0    | . 0                                                                                                    | . 0    | . 0        | . 0                                                                                                    | . 0    | . 0    | . 0  | 3655k | 0      | 29128  | 3626k   | 0                                                     | 268   | 0     | 0    |
| 11: 49: 05 | 0      | . 0                                                                                                    | . 0    | . 0        | . 0                                                                                                    | . 0    | . 0    | . 0  | 3655k | 0      | 29128  | 3626k   | 0                                                     | 199   | 0     | 0    |
| 11: 50: 05 | 0      | . 0                                                                                                    | . 0    | . 0        | . 0                                                                                                    | . 0    | . 0    | . 0  | 3655k | 0      | 29128  | 3626k   | 0                                                     | 295   | 0     | 0    |
| 11: 51: 05 | 0      | . 0                                                                                                    | . 0    | . 0        | . 0                                                                                                    | . 0    | . 0    | . 0  | 3655k | 0      | 29128  | 3626k   | 0                                                     | 247   | 0     | 0    |
| 11: 52: 05 | 0      | . 0                                                                                                    | . 0    | . 0        | . 0                                                                                                    | . 0    | . 0    | . 0  | 3655k | 0      | 29128  | 3626k   | 0                                                     | 279   | 0     | 0    |
| 11: 53: 05 | 0      | . 0                                                                                                    | . 0    | . 0        | . 0                                                                                                    | . 0    | . 0    | . 0  | 3655k | 0      | 29128  | 3626k   | 0                                                     | 231   | 0     | 0    |
| 11: 54: 05 | 0      | . 0                                                                                                    | . 0    | . 0        | . 0                                                                                                    | . 0    | . 0    | . 0  | 3655k | 0      | 29128  | 3626k   | 0                                                     | 263   | 0     | 0    |
| 11: 55: 05 | 0      | . 0                                                                                                    | . 0    | . 0        | . 0                                                                                                    | . 0    | . 0    | . 0  | 3655k | 0      | 29128  | 3626k   | 0                                                     | 215   | 0     | 0    |
| 11: 56: 05 | 0      | . 0                                                                                                    | . 0    | . 0        | . 0                                                                                                    | . 0    | . 0    | . 0  | 3655k | 0      | 29128  | 3626k   | 0                                                     | 215   | 0     | 0    |
| 11: 57: 05 | 0      | . 0                                                                                                    | . 0    | . 0        | . 0                                                                                                    | . 0    | . 0    | . 0  | 3655k | 0      | 29128  | 3626k   | 0                                                     | 215   | 0     | 0    |
| 11: 58: 05 | 0      | . 0                                                                                                    | . 0    | . 0        | . 0                                                                                                    | . 0    | . 0    | . 0  | 3655k | 0      | 29128  | 3626k   | 0                                                     | 314   | 0     | 0    |
| 11: 59: 05 | 0      | . 0                                                                                                    | . 0    | . 0        | . 0                                                                                                    | . 0    | . 0    | . 0  | 3655k | 0      | 29128  | 3626k   | 0                                                     | 250   | 0     | 0    |
| 12: 00: 05 | 0      | . 0                                                                                                    | . 0    | . 0        | . 0                                                                                                    | . 0    | . 0    | . 0  | 3655k | 0      | 29128  | 3626k   | 0                                                     | 301   | 0     | 0    |
| 12: 01: 05 | 0      | . 0                                                                                                    | . 0    | . 0        | . 0                                                                                                    | . 0    | . 0    | . 0  | 3655k | 0      | 29128  | 3626k   | 0                                                     | 298   | 0     | 0    |

- Zero Paging activity for virtual machine
- Actually, zero paging activity for system during these times.
- The virtual machine is entirely resident

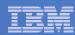

## FCX162 USTATLOG

| Interval   |      |      |      |      |      |       |      |      |      | <-S <sup>1</sup> | VM ar | nd-> |       |      |      |      |
|------------|------|------|------|------|------|-------|------|------|------|------------------|-------|------|-------|------|------|------|
| End Time   | %ACT | %RUN | %CPU | %LDG | %PGW | %I OW | %SIM | %TIW | %CFW | %TI              | %EL   | %DM  | %I OA | %PGA | %LIM | %OTH |
| >>Mean>>   | 100  | 33   | 1    | 0    | 0    | 0     | 1    | 64   | 0    | 0                | 0     | 0    | 0     | 0    | 0    | 0    |
| 11: 50: 05 | 100  | 28   | 0    | 0    | 0    | 0     | 0    | 72   | 0    | 0                | 0     | 0    | 0     | 0    | 0    | 0    |
| 11: 51: 05 | 100  | 35   | 0    | 0    | 0    | 0     | 0    | 65   | 0    | 0                | 0     | 0    | 0     | 0    | 0    | 0    |
| 11: 52: 05 | 100  | 27   | 0    | 0    | 0    | 0     | 2    | 72   | 0    | 0                | 0     | 0    | 0     | 0    | 0    | 0    |
| 11: 53: 05 | 100  | 23   | 2    | 0    | 0    | 0     | 0    | 73   | 0    | 0                | 0     | 0    | 0     | 0    | 0    | 2    |
| 11: 54: 05 | 100  | 32   | 2    | 0    | 0    | 0     | 2    | 64   | 0    | 0                | 0     | 0    | 0     | 0    | 0    | 0    |
| 11: 55: 05 | 100  | 23   | 0    | 0    | 0    | 0     | 2    | 75   | 0    | 0                | 0     | 0    | 0     | 0    | 0    | 0    |
| 11: 56: 05 | 100  | 18   | 2    | 0    | 0    | 0     | 3    | 77   | 0    | 0                | 0     | 0    | 0     | 0    | 0    | 0    |
| 11: 57: 05 | 100  | 28   | 0    | 0    | 0    | 0     | 2    | 70   | 0    | 0                | 0     | 0    | 0     | 0    | 0    | 0    |
| 11: 58: 05 | 100  | 58   | 3    | 0    | 0    | 0     | 3    | 35   | 0    | 0                | 0     | 0    | 0     | 0    | 0    | 0    |
| 11: 59: 05 | 100  | 87   | 5    | 0    | 0    | 0     | 3    | 0    | 5    | 0                | 0     | 0    | 0     | 0    | 0    | 0    |
| 12: 00: 05 | 100  | 92   | 7    | 0    | 0    | 0     | 2    | 0    | 0    | 0                | 0     | 0    | 0     | 0    | 0    | 0    |
| 12: 01: 05 | 100  | 93   | 3    | 0    | 0    | 0     | 3    | 0    | 0    | 0                | 0     | 0    | 0     | 0    | 0    | 0    |
| 12: 02: 05 | 100  | 62   | 2    | 0    | 0    | 0     | 2    | 35   | 0    | 0                | 0     | 0    | 0     | 0    | 0    | 0    |

- Sometimes the magnitude isn't as interesting as the pattern.
- Look at %CFW and %OTH

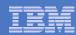

# Reorder Processing - Background

- Page reorder is the process in z/VM of managing user frame owned lists as input to demand scan processing.
  - It includes resetting the HW reference bit.
  - Serializes the virtual machine (all virtual processors).
  - In all releases of z/VM
- It is done periodically on a virtual machine basis.
- The cost of reorder is proportional to the number of <u>resident</u> frames for the virtual machine.
  - Roughly 130 ms/GB resident
  - Delays of ~1 second for guest having 8 GB resident
  - This can vary for different reasons +/- 40%

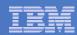

# Reorder Processing - Diagnosing

#### Performance Toolkit

- Check resident page fields ("R<2GB" & "R>2GB") on FCX113 UPAGE report
  - Remember, Reorder works against the resident pages, not total virtual machine size.
- Check Console Function Mode Wait ("%CFW") on FCX114 USTAT report
  - A virtual machine may be brought through console function mode to serialize Reorder. There are other ways to serialize for Reorder and there are other reasons that for CFW, so this is not conclusive.

#### REORDMON

- Available from VM Download Page http://www.vm.ibm.com/download/packages/
- Works against raw MONWRITE data for all monitored virtual machines
- Works in real time for a specific virtual machine
- Provides how often Reorder processing occurs in each monitor interval

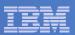

## REORDMON

|    | Num. of  | Average  | Average   |           |                       |
|----|----------|----------|-----------|-----------|-----------------------|
| U: | seri d   | Reorders | Rsdnt(MB) | Ref'd(MB) | Reorder Times         |
| _  |          |          |           |           |                       |
| L  | I NUXO1  | 2        | 18356     | 13090     | 15: 59: 05 16: 15: 05 |
| L  | NXFI NO1 | 1        | 14277     | 5207      | 16: 29: 05            |
| L  | NXI CRO1 | 1        | 5107      | 2991      | 15: 58: 05            |
| L  | NXI POO1 | 2        | 21409     | 14409     | 15: 44: 05 16: 29: 05 |
| L  | NXNAOO1  | 1        | 12238     | 6113      | 16: 02: 05            |
| L  | NXSTM01  | 2        | 5615      | 1956      | 16: 04: 05            |
| L  | NXTLG01  | 1        | 9686      | 5389      | 15: 54: 05            |
| L  | NXUAMO1  | 1        | 5614      | 4039      | 16: 11: 05            |

- LINUX01 (problem virtual machine) Had two Reorders
- Time's are GMT so need to subtract 4 hours to match Toolkit Reports
- 15:59:05 matches 11:59:05 where we saw blip in %CFW

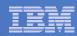

# Solution – Turn Off Reorder Processing

- See VM64774 available on z/VM 5.4.0 and z/VM 6.1.0
- See http://www.vm.ibm.com/perf/tips/reorder.html for more details.

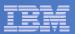

# Case Study: Emergency Scan

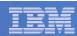

#### **Question from Customer**

- My system seems to have a high percentage of emergency scan
- Application performance doesn't seem bothered
- Should I be worried?

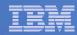

# Graph from Customer

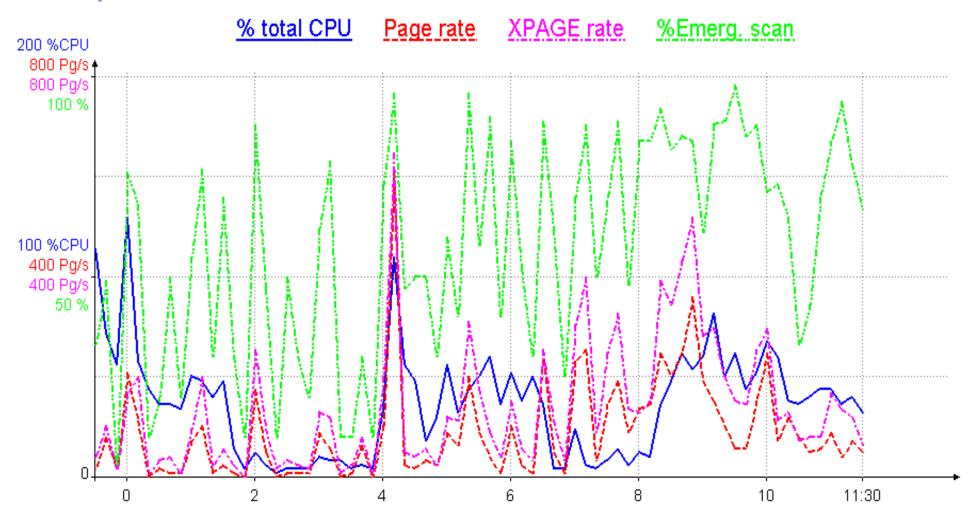

Source data: Storage

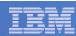

# Finding a Memory Frame

- Pass 1: tries to be friendly to dispatched users
  - Unreferenced shared address space pages
  - Long-term-dormant users
  - Eligible-list users
  - Dispatch-list users' unreferenced pages down to WSS
- Pass 2: a little more aggressive... like pass 1 except:
  - Avoids shared address spaces
  - Will take from dispatch-list users down to their SET RESERVE
- Emergency scan: anything we can find
- Bit of a misnomer
- Want to know more? Read the prologue of HCPALD

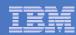

# Is Emergency Scan A Sign of Duress?

- Not alone, no.
- Evaluate some other things too.
  - Are free frame lists routinely zero? (FCX254 AVAILLOG)
  - Is system T/V high? (FCX225 SYSSUMLG)
  - Are we spinning significantly on any locks? (FCX265 LOCKLOG)
  - Does USTAT show users in page wait? (FCX114 USTAT)
  - Is an eligible list forming? (FCX100 CPU)
  - Are MDC hits satisfactory? (FCX103 STORAGE, FCX108 DEVICE)
  - Do you have plenty of SXS space? (FCX264 SXSUTIL)
  - Is DASD page rate > XSTORE page rate? (FCX143 PAGELOG)
  - Are there queues at paging DASD? (FCX109 DEVICE CPOWNED)
  - Is paging MLOAD OK? (FCX109 DEVICE CPOWNED)
  - Is paging blocking factor OK? (FCX103 STORAGE)
  - Is paging space too full? (FCX109 DEVICE CPOWNED)
  - Does application performance seem OK? (you tell me)

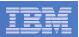

# Storage Management and VDISKs

- Referenced VDISK pages are avoided in Pass 1
- This customer realized he had a lot of VDISK for Linux swap space
- If those VDISK pages are used often, they will tend to stick and be ejectable by only emergency scan
- Hmm, customer tried an experiment...

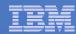

#### **Customer Removed His VDISKs**

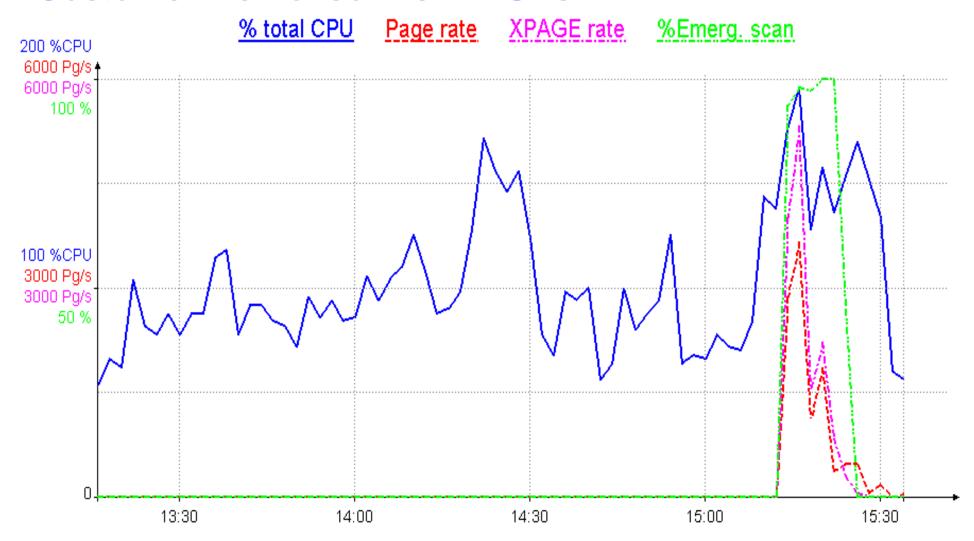

Source data: Storage

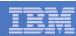

# **Summary**

- Try to look at system as a whole
- Whether applications seem debilitated is the best indicator of whether the system is suffering